# **Como consultar percentuais de entrega, valores e peso no maxMotorista?**

#### Requisitos:

Possuir maxMotorista versão 2.0 ou superior.

### Passo a Passo:

**Passo 1:** Acessar a **área administrativa** do maxMotorista.

**Passo 2:** Clique no menu superior direito no botão de **Relatórios .**

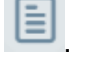

**Passo 3:** Clique na opção **Percentuais de entrega, valores e peso**.

**Passo 4:** Preencha os filtros conforme desejado e clique no **botão Gerar PDF**.

### Resultado:

O sistema gerará o relatório de acordo com os filtros informados.

## **ELA MOTORISTA**

#### **MOTORISTA: 116** Valor Parciais Peso Parciais Total % Entregue % Parciais % Devoluções Data **Entregues** Valor Entregues | Peso Entregues | Devolvidas Valor Devoluções Peso Devoluções Dev Parciais 05/01/201  $\overline{2}$ R\$457.00 106.68  $\mathbf 0$ **R\$ 0.00**  $0.00$  $\mathbf 0$ **R\$ 0.00**  $0.00$  $\overline{2}$ 08/08/201  $\overline{7}$ R\$4.056,58 682,33 **R\$ 0,00**  $0,00$ **R\$ 0,00**  $0,00$  $\bar{7}$  $\mathbf{o}$  $\overline{0}$ **MOTORISTA: 118** Data Valor Entregues Peso Entregues Devolvidas Valor Devoluçõe s Peso Devoluções <mark>Dev Parciais</mark> **Valor Parciais Peso Parciais** Total % Entregue % Parciais % Devoluções **Entregues** 08/08/2018  $\overline{2}$ R\$ 162,34 17,78  $\mathbf 0$ **R\$ 0,00**  $0,00$  $\mathbf 0$ **R\$ 0,00**  $0,00$  $\overline{\mathbf{c}}$ 24/08/2018 R\$ 349,23  $\overline{2}$  $\overline{2}$ 62,10  $\pmb{0}$ **R\$ 0,00**  $0,00$  $\pmb{0}$ **R\$ 0,00**  $0,00$  $\overline{a}$ 28/08/2018  $\overline{2}$ R\$ 343.40 127.23  $\mathbf{0}$ **R\$ 0.00**  $0.00$  $\overline{0}$ **R\$ 0.00**  $0.00$ **MOTORISTA: 118 Data Entregues Valor Entregues Peso Entregues Devolvidas Valor Devoluçõe** Peso Devoluçõ **Dev Parciais Valor Parciais Peso Parciais** Total % Entregue % Parciais % Devoluções 29/08/2018  $\overline{\mathbf{2}}$ R\$ 1.062.39 90.85 **R\$ 0.00**  $0.00$ **R\$ 0.00**  $0.00$  $\overline{2}$  $\mathbf{0}$  $\mathbf 0$ MOTORISTA: 118 Data **Entregues** Valor Entregues Peso Entreg Devolvidas Valor Devoluçõe Peso Devoluçõe **SDev Parciais Valor Parciais Peso Parciais Total** % Entregue % Parciais % Devoluções  $\overline{4}$ 29/08/2018  $\overline{4}$ R\$ 810.76 92.01  $\mathbf 0$ **R\$ 0.00**  $0.00$  $\mathbf 0$ **RS 0.00**  $0.00$ **MOTORISTA: 118 Data Entreques Valor Entregues Peso Entrega Devolvidas** Valor Devolucões Peso Devolucõe v Parciais **Valor Parciais Peso Parciais Total** % Entregue % Parciais % Devoluções  $\overline{2}$ 29/08/2018 **R\$ 675.00** 51.73 **R\$ 0.00 R\$ 0.00**  $0.00$

 $0.00$ 

 $\Omega$ 

Relatório de Percentuais de Entrega, Valor e Peso

Ainda tem dúvidas? Nos [envie uma solicitação](http://suporte.maximasist.com.br/)

 $\Omega$ 

 $\overline{2}$